#### Panoramica sulle distribuzioni GNU/Linux

#### Fabio Buttussi

#### Università di Udine — Facoltà di Scienze MM.FF.NN.

#### A.A. 2010-2011

**Fabio Buttussi [Panoramica sulle distribuzioni GNU/Linux](#page-0-0)**

(ロ) (個) (重) (重) (

<span id="page-0-0"></span>重  $2990$ 

GNU/Linux consiste in:

(ロ) (個) (目) (目)

 $E = 990$ 

GNU/Linux consiste in:

**1** un kernel (Linus Torvalds, Agosto 1991),

4 **EL F** 

(御) (唐) (唐) (

重。  $2QQ$ 

- **GNU/Linux consiste in:** 
	- **1** un kernel (Linus Torvalds, Agosto 1991),
	- **<sup>2</sup>** una collezione di software open-source (per la maggior parte opera del progetto GNU, 1984).

**ADAMENTER** 

 $2QQ$ 

重

- **GNU/Linux consiste in:** 
	- **1** un kernel (Linus Torvalds, Agosto 1991),
	- **<sup>2</sup>** una collezione di software open-source (per la maggior parte opera del progetto GNU, 1984).
- Ogni software è modificabile da tutti sotto GPL (GNU Public License) o altre licenze derivate.

- **GNU/Linux consiste in:** 
	- **1** un kernel (Linus Torvalds, Agosto 1991),
	- **<sup>2</sup>** una collezione di software open-source (per la maggior parte opera del progetto GNU, 1984).
- Ogni software è modificabile da tutti sotto GPL (GNU Public License) o altre licenze derivate.
- Aziende e community "confezionano" in CD, DVD e/o repository on-line le loro versioni del kernel e di diversi applicativi.

- **GNU/Linux consiste in:** 
	- **1** un kernel (Linus Torvalds, Agosto 1991),
	- **<sup>2</sup>** una collezione di software open-source (per la maggior parte opera del progetto GNU, 1984).
- Ogni software è modificabile da tutti sotto GPL (GNU Public License) o altre licenze derivate.
- Aziende e community "confezionano" in CD, DVD e/o repository on-line le loro versioni del kernel e di diversi applicativi.
- Queste "confezioni" sono chiamate distribuzioni.

#### Motore di ricerca di distribuzioni

Un elenco delle distribuzioni Linux esistenti è mantenuto all'URL <http://www.linux.org/dist> dove è anche disponibile un motore di ricerca che permette di selezionare le varie distribuzioni in base alla lingua, al tipo ed alla piattaforma hardware su cui deve girare.

 $2990$ 

Le distribuzioni GNU/Linux si distinguono per:

→ 高下→ 画面

4 冊 ▶

4 口下

重  $2990$ 

Le distribuzioni GNU/Linux si distinguono per:

**.** la tipologia di utente a cui sono destinate:

 $\mathbb{B}$  is a  $\mathbb{B}$  is a

 $2QQ$ 

重

Le distribuzioni GNU/Linux si distinguono per:

- **.** la tipologia di utente a cui sono destinate:
	- power user/"smanettone",

 $2QQ$ 

E

Le distribuzioni GNU/Linux si distinguono per:

- **.** la tipologia di utente a cui sono destinate:
	- power user/"smanettone",
	- utente normale,

 $2QQ$ 

E

化重新润滑脂

Le distribuzioni GNU/Linux si distinguono per:

- **.** la tipologia di utente a cui sono destinate:
	- power user/"smanettone",
	- utente normale,
	- utente alle prime armi (titubante).

Le distribuzioni GNU/Linux si distinguono per:

- **.** la tipologia di utente a cui sono destinate:
	- power user/"smanettone",
	- utente normale,
	- utente alle prime armi (titubante).
- la tipologia di utilizzo:

Le distribuzioni GNU/Linux si distinguono per:

- **.** la tipologia di utente a cui sono destinate:
	- power user/"smanettone",
	- utente normale,
	- utente alle prime armi (titubante).
- la tipologia di utilizzo:
	- desktop,

Le distribuzioni GNU/Linux si distinguono per:

- **.** la tipologia di utente a cui sono destinate:
	- power user/"smanettone",
	- utente normale,
	- utente alle prime armi (titubante).
- la tipologia di utilizzo:
	- desktop,
	- server,

Le distribuzioni GNU/Linux si distinguono per:

- la tipologia di utente a cui sono destinate:
	- power user/"smanettone",
	- utente normale,
	- utente alle prime armi (titubante).
- la tipologia di utilizzo:
	- desktop,
	- server,
	- utilizzo occasionale,

Le distribuzioni GNU/Linux si distinguono per:

- **.** la tipologia di utente a cui sono destinate:
	- power user/"smanettone",
	- utente normale,
	- utente alle prime armi (titubante).
- la tipologia di utilizzo:
	- desktop,
	- o server,
	- utilizzo occasionale,
	- emulazione da Windows.

Le distribuzioni GNU/Linux si distinguono per:

- **.** la tipologia di utente a cui sono destinate:
	- power user/"smanettone",
	- utente normale,
	- utente alle prime armi (titubante).
- la tipologia di utilizzo:
	- desktop,
	- **o** server,
	- utilizzo occasionale,
	- emulazione da Windows.
- la gestione del software:

Le distribuzioni GNU/Linux si distinguono per:

- **.** la tipologia di utente a cui sono destinate:
	- power user/"smanettone",
	- utente normale.
	- utente alle prime armi (titubante).
- la tipologia di utilizzo:
	- desktop,
	- **o** server,
	- utilizzo occasionale,
	- emulazione da Windows.
- **o** la gestione del software:
	- compilazione a partire dai sorgenti,

Le distribuzioni GNU/Linux si distinguono per:

- **.** la tipologia di utente a cui sono destinate:
	- power user/"smanettone",
	- utente normale.
	- utente alle prime armi (titubante).
- la tipologia di utilizzo:
	- desktop,
	- **o** server,
	- utilizzo occasionale,
	- emulazione da Windows.
- la gestione del software:
	- compilazione a partire dai sorgenti,
	- gestione a pacchetti (con gestione delle dipendenze):

Le distribuzioni GNU/Linux si distinguono per:

- **.** la tipologia di utente a cui sono destinate:
	- power user/"smanettone",
	- utente normale.
	- utente alle prime armi (titubante).
- la tipologia di utilizzo:
	- desktop,
	- **o** server,
	- utilizzo occasionale,
	- emulazione da Windows.
- la gestione del software:
	- compilazione a partire dai sorgenti,
	- gestione a pacchetti (con gestione delle dipendenze):
		- RPM (Red Hat based),

Le distribuzioni GNU/Linux si distinguono per:

- **.** la tipologia di utente a cui sono destinate:
	- power user/"smanettone",
	- utente normale.
	- utente alle prime armi (titubante).
- la tipologia di utilizzo:
	- desktop,
	- **o** server,
	- utilizzo occasionale,
	- emulazione da Windows.
- la gestione del software:
	- compilazione a partire dai sorgenti,
	- gestione a pacchetti (con gestione delle dipendenze):
		- RPM (Red Hat based),
		- **o** deb (Debian based).

**Fabio Buttussi [Panoramica sulle distribuzioni GNU/Linux](#page-0-0)**

K ロ ▶ K 伊 ▶ K 君 ▶ K 君 ▶ ○ 君 ○ 900

Utente "smanettone"

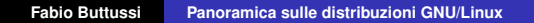

イロト イ部 トイ磨 トイ磨 トー

 $E = \Omega Q$ 

Utente "smanettone" −→ Slackware, Gentoo, Debian

K ロ ▶ K 個 ▶ K ミ ▶ K ミ ▶ - ' 큰' - 10 Q Q

Utente "smanettone" −→ Slackware, Gentoo, Debian Tool di configurazione tipicamente testuali

(ロ) (個) (重) (重) (

 $2990$ 目

- Utente "smanettone" −→ Slackware, Gentoo, Debian Tool di configurazione tipicamente testuali
- Utente "normale"

(ロ) (個) (量) (量)

 $E = \Omega Q Q$ 

- Utente "smanettone" −→ Slackware, Gentoo, Debian Tool di configurazione tipicamente testuali
- Utente "normale" −→ Ubuntu, Fedora, Red Hat, Suse, **Mandriva**

KED KARD KED KED E 1990

- Utente "smanettone" −→ Slackware, Gentoo, Debian Tool di configurazione tipicamente testuali
- Utente "normale" −→ Ubuntu, Fedora, Red Hat, Suse, Mandriva Tool di configurazione grafici e user friendly (Adept, Synaptic, Anaconda, YaST, Drake, tool del desktop manager KDE o Gnome)

(ロ) (個) (目) (目)

画

- Utente "smanettone" −→ Slackware, Gentoo, Debian Tool di configurazione tipicamente testuali
- Utente "normale" −→ Ubuntu, Fedora, Red Hat, Suse, Mandriva

Tool di configurazione grafici e user friendly (Adept, Synaptic, Anaconda, YaST, Drake, tool del desktop manager KDE o Gnome)

Utente "titubante"

4 ロ ト 4 何 ト 4 ヨ ト 4 ヨ ト

画

- Utente "smanettone" −→ Slackware, Gentoo, Debian Tool di configurazione tipicamente testuali
- Utente "normale" −→ Ubuntu, Fedora, Red Hat, Suse, Mandriva

Tool di configurazione grafici e user friendly (Adept, Synaptic, Anaconda, YaST, Drake, tool del desktop manager KDE o Gnome)

Utente "titubante" −→ Knoppix, Suse Live, Mandriva Live, Ubuntu

**K ロ ト K 何 ト K ヨ ト K ヨ ト** 

E.  $2Q$ 

- Utente "smanettone" −→ Slackware, Gentoo, Debian Tool di configurazione tipicamente testuali
- Utente "normale" −→ Ubuntu, Fedora, Red Hat, Suse, Mandriva

Tool di configurazione grafici e user friendly (Adept, Synaptic, Anaconda, YaST, Drake, tool del desktop manager KDE o Gnome)

Utente "titubante" −→ Knoppix, Suse Live, Mandriva Live, Ubuntu Non necessitano di configurazione per l'utilizzo Live o

utilizzano tool grafici

4 ロ ト 4 何 ト 4 ヨ ト 4 ヨ ト

E.

 $2Q$ 

# Tipologia di utilizzo

**Fabio Buttussi [Panoramica sulle distribuzioni GNU/Linux](#page-0-0)**

K ロ ▶ K 伊 ▶ K 君 ▶ K 君 ▶ ○ 君 ○ 900

#### **o** Desktop

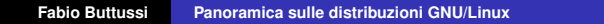

イロト イ部 トイ磨 トイ磨 トー

重。  $2QQ$ 

#### Desktop −→ Ubuntu, Fedora, Suse, Mandriva

KID KAD KE KKE K E 1990

- Desktop −→ Ubuntu, Fedora, Suse, Mandriva
- **o** Server

K ロ ▶ K 個 ▶ K ミ ▶ K ミ ▶ - ' 큰' - 10 Q Q

- Desktop −→ Ubuntu, Fedora, Suse, Mandriva
- Server −→ Debian, Ubuntu, Red Hat

K ロ ▶ K 個 ▶ K ミ ▶ K ミ ▶ - ' 큰' - 10 Q Q

- Desktop −→ Ubuntu, Fedora, Suse, Mandriva
- Server −→ Debian, Ubuntu, Red Hat
- Utilizzo occasionale

KED KARD KED KED E 1990

- Desktop −→ Ubuntu, Fedora, Suse, Mandriva
- Server −→ Debian, Ubuntu, Red Hat
- Utilizzo occasionale −→ Knoppix, Suse Live, Mandriva Live, Ubuntu

KED KARD KED KED E 1990

- Desktop −→ Ubuntu, Fedora, Suse, Mandriva
- Server −→ Debian, Ubuntu, Red Hat
- Utilizzo occasionale −→ Knoppix, Suse Live, Mandriva Live, Ubuntu
- Emulazione da Win

◆ロト→個ト→重ト→重ト→重

 $2Q$ 

- Desktop −→ Ubuntu, Fedora, Suse, Mandriva
- Server −→ Debian, Ubuntu, Red Hat
- Utilizzo occasionale −→ Knoppix, Suse Live, Mandriva Live, Ubuntu
- $\bullet$  Emulazione da Win  $\rightarrow$  Cygwin, qualsiasi distro mediante VMWare, VirtualBox, VirtualPC o altri software per la gestione di macchine virtuali

( ロ ) ( 何 ) ( ヨ ) ( ヨ ) (

E.  $2QQ$ 

#### Gestione del software

**Fabio Buttussi [Panoramica sulle distribuzioni GNU/Linux](#page-0-0)**

K ロ ▶ K 個 ▶ K ミ ▶ K ミ ▶ - ' 큰' - 10 Q Q

Compilazione da sorgenti (configure, make, make install)

4 0 8

(御) (唐) (唐) (

重  $-990$ 

#### Compilazione da sorgenti (configure, make, make install) −→ Slackware, Gentoo

御 ト イ 重 ト イ 重 トー

 $2990$ 目

- Compilazione da sorgenti (configure, make, make install) −→ Slackware, Gentoo
- Pacchetti deb (apt−get, apt−cache, dselect)

 $\sqrt{2}$  )  $\sqrt{2}$  )  $\sqrt{2}$ 

 $2QQ$ 

重

- Compilazione da sorgenti (configure, make, make install) −→ Slackware, Gentoo
- Pacchetti deb (apt−get, apt−cache, dselect) −→ Debian, Ubuntu

(ロ) (個) (量) (量)

 $2990$ 

画

- Compilazione da sorgenti (configure, make, make install) −→ Slackware, Gentoo
- Pacchetti deb (apt−get, apt−cache, dselect) −→ Debian, Ubuntu
- Pacchetti RPM (rpm, urpmi)

 $\overline{AB}$   $\rightarrow$   $\overline{B}$   $\rightarrow$   $\overline{AB}$   $\rightarrow$ 

目

 $2Q$ 

- Compilazione da sorgenti (configure, make, make install) −→ Slackware, Gentoo
- Pacchetti deb (apt−get, apt−cache, dselect) −→ Debian, Ubuntu
- Pacchetti RPM (rpm, urpmi)  $→$  Red Hat, Fedora, Suse, Mandriva

**K ロ ト K 何 ト K ヨ ト K ヨ ト** 

画

 $2Q$